*Kuratoryjny Konkurs Informatyczny dla uczniów gimnazjum województwa pomorskiego – klucz odpowiedzi Finał wojewódzki – marzec 2015 r.*

## **CZĘŚĆ TEORETYCZNA**

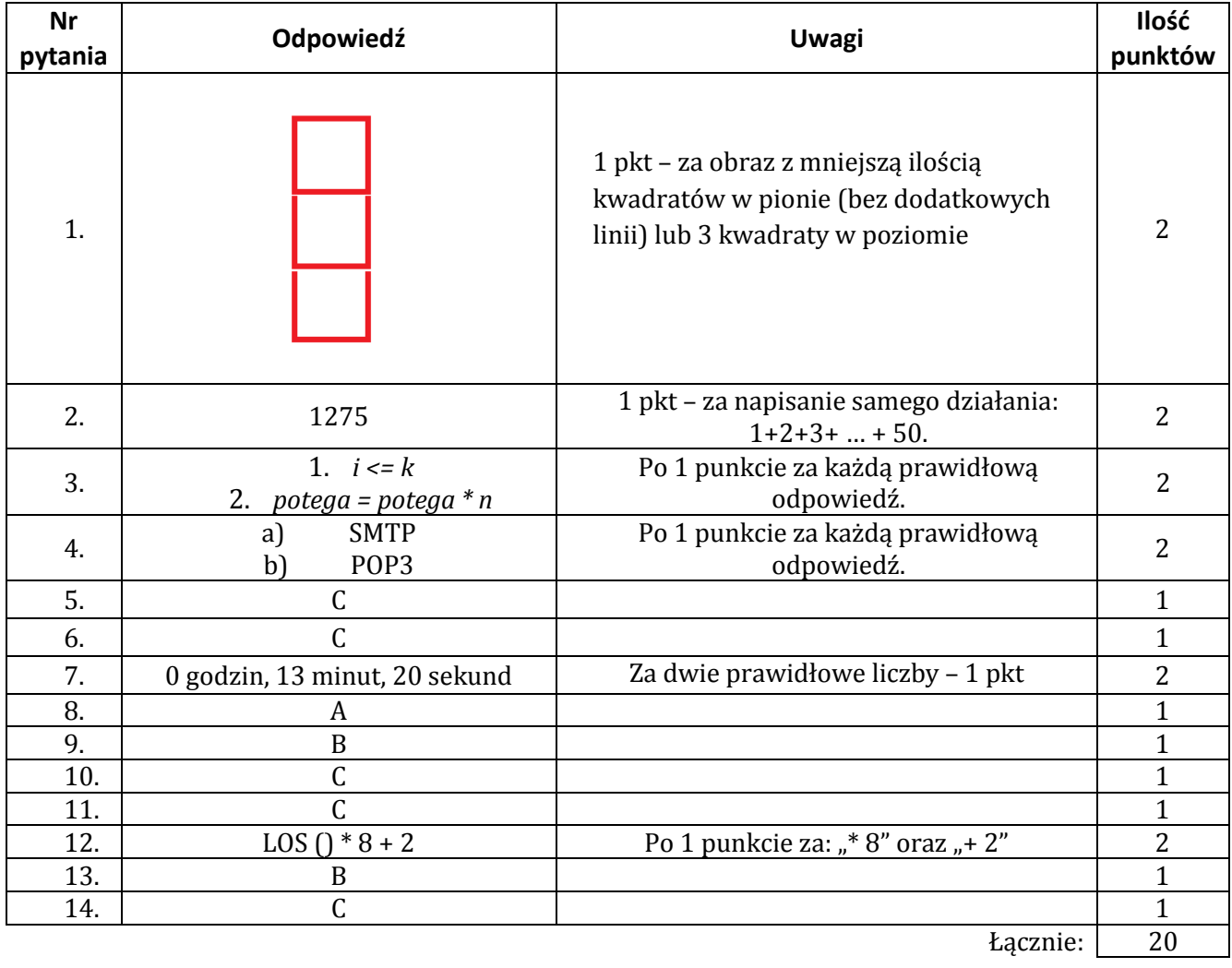

**CZĘŚĆ PRAKTYCZNA**

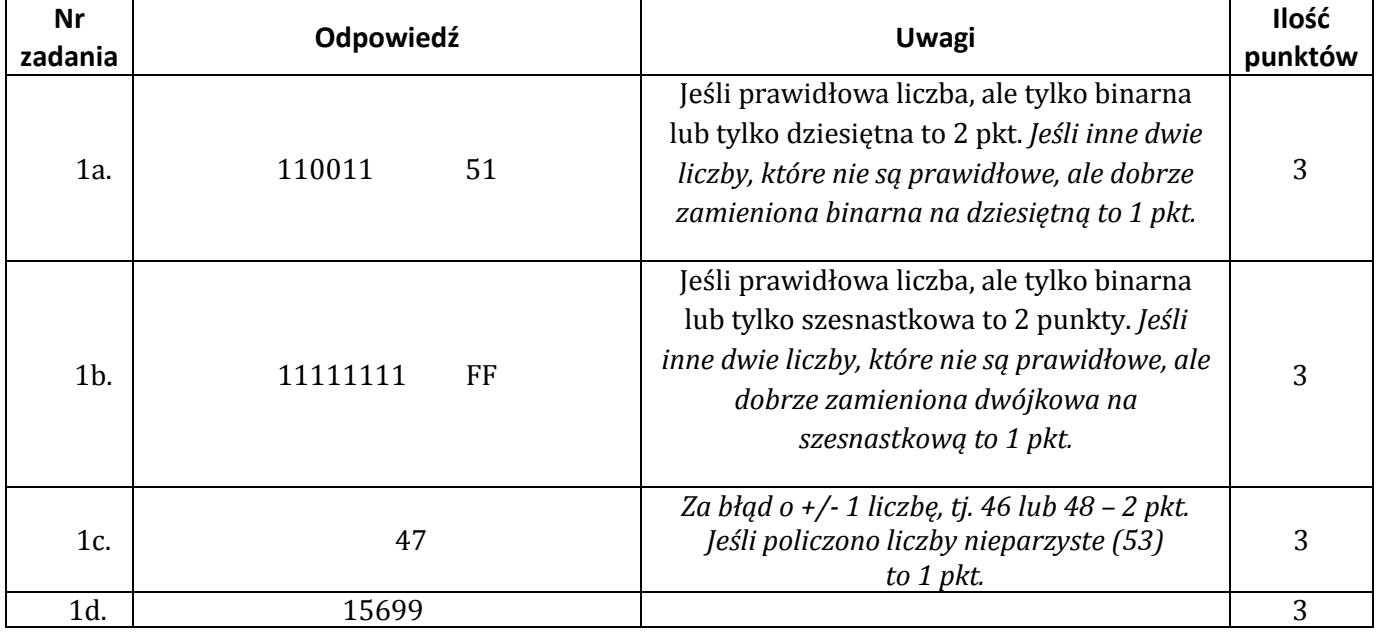

*Kuratoryjny Konkurs Informatyczny dla uczniów gimnazjum województwa pomorskiego – klucz odpowiedzi Finał wojewódzki – marzec 2015 r.*

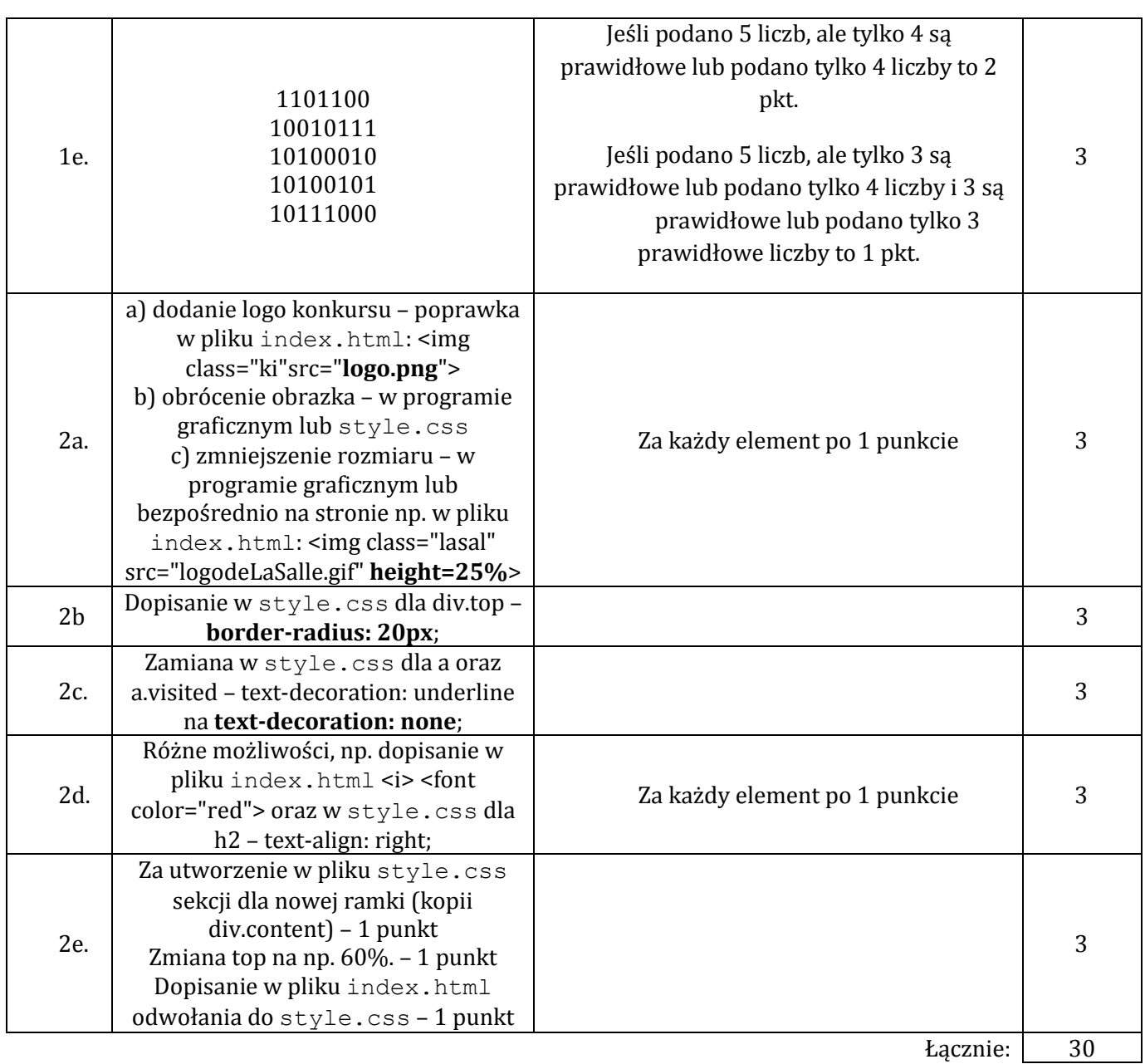

Tytuł laureata konkursu uzyskuje uczeń, który uzyskał co najmniej 80% możliwych do zdobycia punktów, tj. 40 punktów.